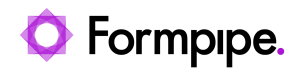

[Knowledgebase](https://support.formpipe.com/kb) > [Lasernet BC Connector](https://support.formpipe.com/kb/lasernet-bc-connector) > [Lasernet BC Connector General Information](https://support.formpipe.com/kb/lasernet-bc-connector-general-information) > [Generating documents in Lasernet BC Connector](https://support.formpipe.com/kb/articles/generating-documents-in-bc)

## Generating documents in Lasernet BC Connector

- 2024-03-15 - [Comments \(0\)](#page--1-0) - [Lasernet BC Connector General Information](https://support.formpipe.com/kb/lasernet-bc-connector-general-information)

## Lasernet for Dynamics 365

This article provides a list of guides from Microsoft to be able to generate documents in Dynamics 365 Business Central.

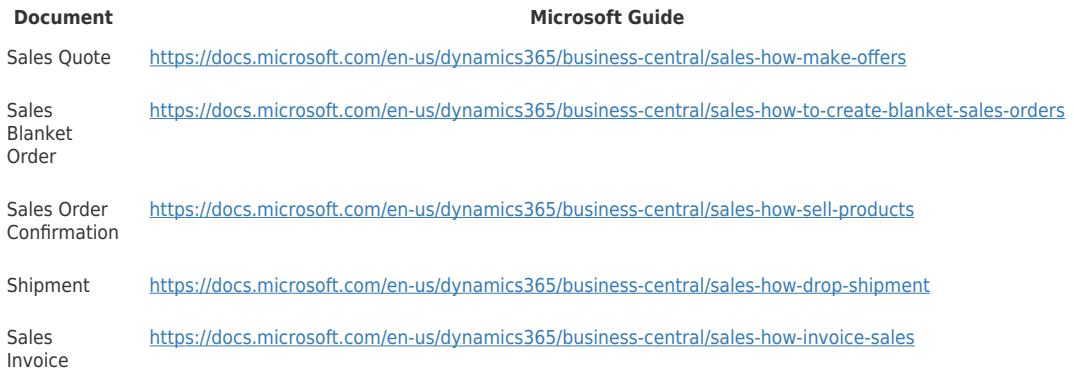